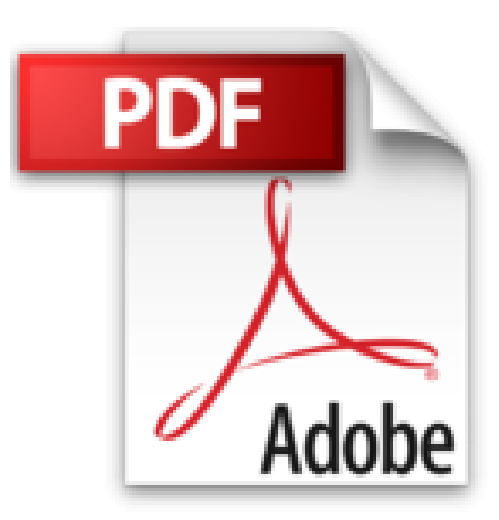

# **Sass & Compass avancé : Optimiser ses feuilles de style CSS**

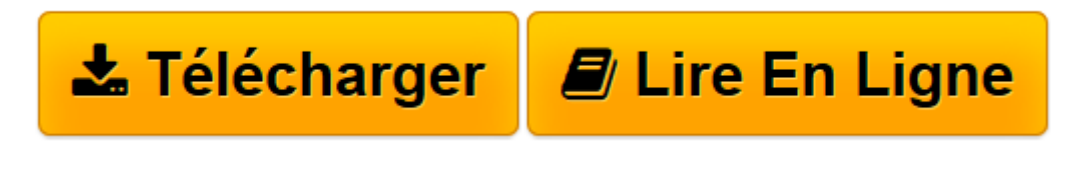

[Click here](http://bookspofr.club/fr/read.php?id=2212136773&src=fbs) if your download doesn"t start automatically

# **Sass & Compass avancé : Optimiser ses feuilles de style CSS**

Mehdi Kabab

**Sass & Compass avancé : Optimiser ses feuilles de style CSS** Mehdi Kabab

**[Télécharger](http://bookspofr.club/fr/read.php?id=2212136773&src=fbs)** [Sass & Compass avancé : Optimiser ses feuilles de ...pdf](http://bookspofr.club/fr/read.php?id=2212136773&src=fbs)

**[Lire en ligne](http://bookspofr.club/fr/read.php?id=2212136773&src=fbs)** [Sass & Compass avancé : Optimiser ses feuilles ...pdf](http://bookspofr.club/fr/read.php?id=2212136773&src=fbs)

## **Téléchargez et lisez en ligne Sass & Compass avancé : Optimiser ses feuilles de style CSS Mehdi Kabab**

#### 286 pages

Présentation de l'éditeur

Grâce à Sass et à son framework CSS3 Compass, les intégrateurs et développeurs web professionnels confrontés à des impératifs de productivité et de maintenabilité disposent enfin d'outils libres pour écrire de façon cohérente leurs feuilles de styles CSS. Sass, un must pour optimiser l'écriture des feuilles de styles CSS. Porté par une communauté très active, le préprocesseur libre Sass offre un arsenal de fonctions pour la productivité du développeur front-end : code CSS allégé et simplifié lors de la phase de développement, variables, mixins, fonctions, placeholders, concaténation, validation de code à la volée... Facilitant la mise en oeuvre des principes DRY et KISS, l'outil permet de concevoir des arborescences de projets extrêmement robustes. L'organisation logique en plusieurs fichiers permet un travail d'équipe efficace, à condition de s'assurer que tous les protagonistes se dotent de versions identiques des outils. Compass, le framework CSS3 pour Sass, permet d'assurer la compatibilité du site, quel que soit le navigateur, marquant la fin des longues sessions de débogage sous Internet Explorer. Il embarque un générateur d'images de sprites CSS auquel tout un chapitre est dédié : la génération d'images de sprites haute définition n'aura jamais été aussi simple ! Une référence méthodologique pour l'intégrateur web. Ecrit par l'un des pionniers de l'utilisation de Sass/Compass et préfacé par Raphaël Goetter, fondateur d'Alsacreations, cet ouvrage est un must pour l'intégrateur web qui souhaite acquérir les meilleures pratiques d'écriture CES et les compétences en programmation nécessaires à la maîtrise de Sass. Biographie de l'auteur

Expert front end pour le cabinet d'expertises Clever Age (Lyon), Mehdi Kabab est aussi développeur web. Son expertise l'amène à intervenir sur tout type de projet : de l'intégration one shot jusqu'aux solutions CMS complexes. Auteur d'un ouvrage sur Gimp, il attache une attention particulière au partage des connaissances, et fut chargé pendant deux ans du cours de graphisme libre de la licence professionnelle Communication, logiciels libres et sources ouvertes (CoLibre) à l'université Lumière Lyon 2. Retrouvez-le sur Twitter. Download and Read Online Sass & Compass avancé : Optimiser ses feuilles de style CSS Mehdi Kabab #8LA1XENVTHC

Lire Sass & Compass avancé : Optimiser ses feuilles de style CSS par Mehdi Kabab pour ebook en ligneSass & Compass avancé : Optimiser ses feuilles de style CSS par Mehdi Kabab Téléchargement gratuit de PDF, livres audio, livres à lire, bons livres à lire, livres bon marché, bons livres, livres en ligne, livres en ligne, revues de livres epub, lecture de livres en ligne, livres à lire en ligne, bibliothèque en ligne, bons livres à lire, PDF Les meilleurs livres à lire, les meilleurs livres pour lire les livres Sass & Compass avancé : Optimiser ses feuilles de style CSS par Mehdi Kabab à lire en ligne.Online Sass & Compass avancé : Optimiser ses feuilles de style CSS par Mehdi Kabab ebook Téléchargement PDFSass & Compass avancé : Optimiser ses feuilles de style CSS par Mehdi Kabab DocSass & Compass avancé : Optimiser ses feuilles de style CSS par Mehdi Kabab MobipocketSass & Compass avancé : Optimiser ses feuilles de style CSS par Mehdi Kabab EPub

### **8LA1XENVTHC8LA1XENVTHC8LA1XENVTHC**